# **IBM MQ 9.3 及其维护的自述文件**

本文档包含 IBM MQ 9.3.0 长期支持发行版及其维护的自述文件信息,以及 IBM MQ 9.3.x Continuous Delivery 发行版的自述文件信息。

此文档的 PDF 副本(英语和翻译版本)可在此处下载: [https://public.dhe.ibm.com/software/](https://public.dhe.ibm.com/software/integration/wmq/docs/V9.3/Readme/) [integration/wmq/docs/V9.3/Readme/](https://public.dhe.ibm.com/software/integration/wmq/docs/V9.3/Readme/)。

本文档的英语版本最新版本。

# **内容**

本文档的主要部分描述产品限制和已知问题。

除此文档外,您还可以在 IBM MQ Web 站点上找到更多信息:<https://www.ibm.com/products/mq>。

SupportPac Web 页面位于: <https://ibm.biz/mqsupportpacs>。

有关已知问题和可用修订的最新信息,请参阅 IBM MQ 支持页面: [https://www.ibm.com/mysupport/s/](https://www.ibm.com/mysupport/s/topic/0TO5000000024cJGAQ/mq?language=en_US&productId=01t0z000006zdYXAAY) [topic/0TO5000000024cJGAQ/mq?language=en\\_US&productId=01t0z000006zdYXAAY](https://www.ibm.com/mysupport/s/topic/0TO5000000024cJGAQ/mq?language=en_US&productId=01t0z000006zdYXAAY)。

IBM MQ 的所有受支持版本的产品文档都通过 IBM 文档提供:<https://www.ibm.com/docs/ibm-mq>。 具体 而言, IBM 文档中提供了 IBM MQ 9.3 产品信息: <https://www.ibm.com/docs/ibm-mq/9.3>。

# 公告函

可从以下位置获取 IBM MQ 9.3 (美国英语) 的公告函。 公告函提供以下类型的信息:

- 详细的产品描述,包括新功能的描述。
- 产品定位说明。
- 订购详细信息。
- 硬件和软件需求。
- 每小时定价。

IBM MQ 9.3.5, IBM API Connect, IBM App Connect Enterprise, Noname Advanced API Security for IBM 1.1.1 和 Noname Advanced API Security as a Service for IBM

<https://www.ibm.com/docs/announcements/AD24-0123/index.html>

IBM Cloud Pak for Integration 2023.4.1 和 IBM MQ 9.3.4 提供新的集成功能; IBM StepZen Graph Server 已 重命名

<https://www.ibm.com/docs/en/announcements/223-0759/index.html>

IBM MQ Advanced for z/OS 包含连接器包

<https://www.ibm.com/docs/en/announcements/223-0578/index.html>

IBM Cloud Pak for Integration 2023.2.1, IBM API Connect Cloud Service , IBM Event Automation 1.0, IBM MQ for Multiplatforms 9.3.3, IBM MQ Appliance 9.3.3 和 Noname Advanced API Security for IBM

<https://www.ibm.com/docs/en/announcements/223-110/index.html>

IBM MQ for Multiplatforms , IBM MQ for z/OS, IBM MQ for z/OS Value Unit Edition, IBM MQ

Advanced for z/OS Value Unit Edition, IBM MQ Appliance 和 IBM MQ on Cloud 9.3.2

<https://www.ibm.com/docs/en/announcements/223-065/index.html>

IBM Cloud Pak for Integration 2022.4.1, IBM Integration Bus for z/OS 10.1, IBM MQ 9.3.1 和 IBM App Connect Enterprise as a Service

<https://www.ibm.com/docs/en/announcements/222-341/index.html>

IBM MQ 9.3 for Multiplatforms 和 IBM MQ on Cloud

<https://www.ibm.com/docs/en/announcements/222-129/index.html>

IBM MQ for z/OS, 9.3, IBM MQ Advanced for z/OS, 9.3, IBM MQ for z/OS VUE 9.3 和 IBM MQ Advanced for z/OS VUE 9.3

<https://www.ibm.com/docs/en/announcements/222-131/index.html>

# **更新历史记录**

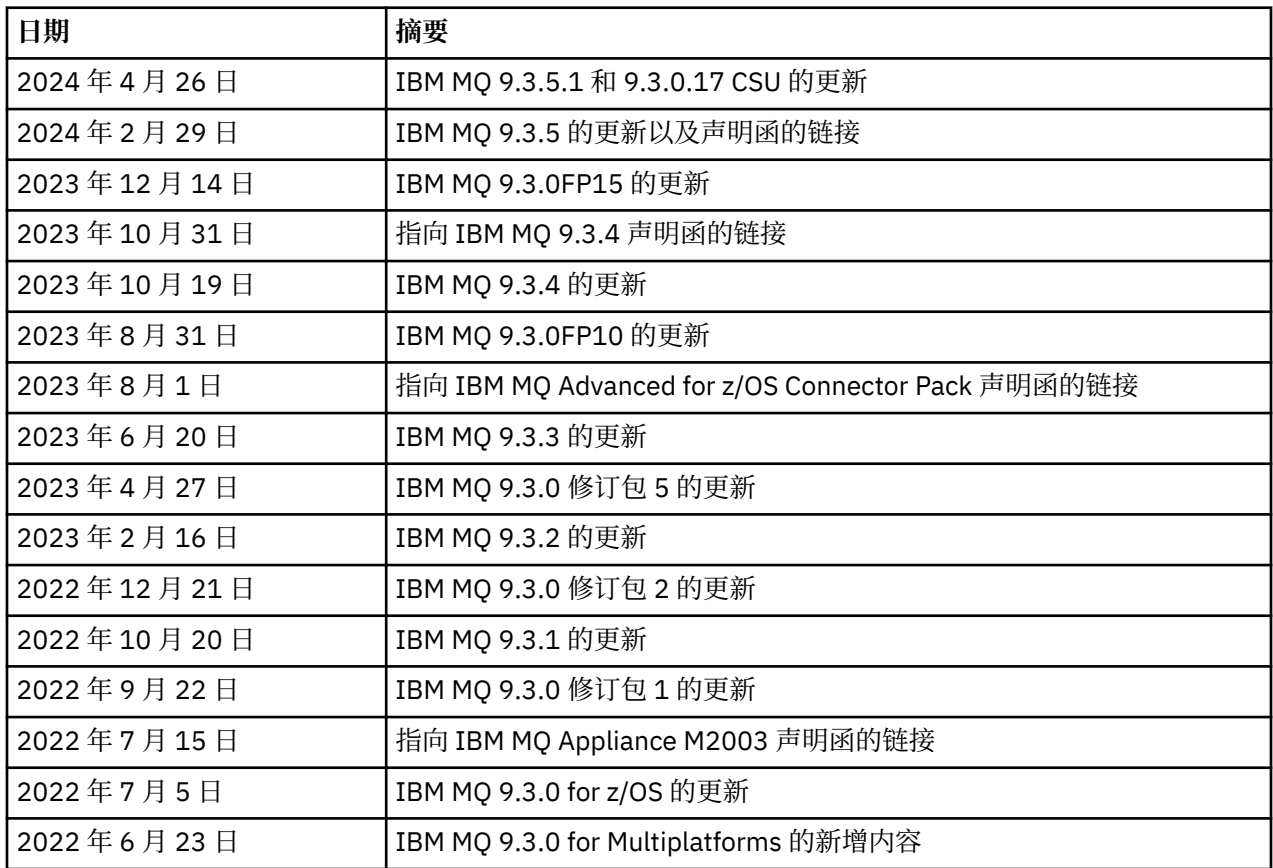

# **安装说明**

在 IBM 文档中发布的 IBM MQ 9.3 产品信息中提供了安装指示信息:[https://www.ibm.com/docs/](https://www.ibm.com/docs/SSFKSJ_9.3.0/install/q008250_.html) [SSFKSJ\\_9.3.0/install/q008250\\_.html](https://www.ibm.com/docs/SSFKSJ_9.3.0/install/q008250_.html)

# **Continuous Delivery 发行版的限制和已知问题**

# **IBM MQ 9.3.5.1 CSU 的限制和已知问题**

# **除去了对 FIPS 方式下 RSA 密钥交换的支持**

在 FIPS 方式下运行时, IBM Java 8 JRE 将除去对 RSA 密钥交换的支持。 此除去操作适用于以下 CipherSuites:

- TLS\_RSA\_WITH\_AES\_256\_GCM\_SHA384
- TLS\_RSA\_WITH\_AES\_256\_CBC\_SHA256
- TLS\_RSA\_WITH\_AES\_256\_CBC\_SHA
- TLS\_RSA\_WITH\_AES\_128\_GCM\_SHA256
- TLS\_RSA\_WITH\_AES\_128\_CBC\_SHA256
- TLS\_RSA\_WITH\_AES\_128\_CBC\_SHA
- TLS\_RSA\_WITH\_3DES\_EDE\_CBC\_SHA

要继续使用 FIPS 方式,应将以下 IBM MQ 组件更改为使用仍受支持的 CipherSuite :

• AMQP 服务器

- 受管文件传输 (MFT)
- IBM MQ Console
- IBM MQ 资源管理器
- IBM MQ REST API
- IBM MQ Telemetry 服务

有关受支持 CipherSuites 的详细信息,请参阅 IBM MQ 产品文档中的 [IBM MQ JMS](https://www.ibm.com/docs/SSFKSJ_9.3.0/develop/q113210_.html) 类中的 TLS CipherSpecs 和 [CipherSuites](https://www.ibm.com/docs/SSFKSJ_9.3.0/develop/q113210_.html) 。

#### **IBM MQ 9.3.5 的限制和已知问题**

#### **将以静默方式忽略 ProtocolBridgeProperties.xml 文件中的无效平台值**

在 "受管文件传输" ProtocolBridgeProperties.xml 文件中, **platform** 值必须是 OS400, UNIX 或 WINDOWS。但是, 如果提供其他值, 那么协议网桥代理不会报告错误, 并且缺省为代理的平台。 这 可能会导致意外行为。

此问题由 IBM MQ 9.3.5 中包含的 APAR IT45102 解决。 此 APAR 添加了错误消息 BFGPR0156E, 它告 诉您装入的 XML 文件中存在无效数据值,并提供详细信息以帮助您修正该数据值。

#### **IBM MQ 9.3.4**

#### **在 Red Hat 上安装 IBM MQ 9.3.4 Developer Edition 时接收到许可证权利消息**

在 Red Hat 上安装 Developer Edition 时,您可能会多次收到以下消息:

AMQ5770E: Licensed entitlement 'advanced' could not be set for installation at '/opt/mqm'.

此问题不会影响 IBM MQ 9.3.4 Developer Edition 的操作,可能会忽略此消息。

#### **IBM MQ 9.3.3 的限制和已知问题**

#### **IBM MQ AMQP 通道在升级后不会通过 AMQP 服务自动启动**

当具有正在运行的 AMQP 通道的队列管理器升级到 IBM MQ 9.3,并且重新启动队列管理器和关联的 AMQP 服务时, 先前正在运行的 AMQP 通道不会自动启动。

此问题由 IBM MQ 9.3.3 中包含的 APAR IT37842 解决。

请注意,迁移仅运行一次; 在升级后首次启动队列管理器时。 因此,在应用 IBM MQ 9.3.3:

- •如果在安装 IBM MQ 9.3.3 之前,您已在任何先前的 IBM MQ 9.3 级别上启动队列管理器和 AMQP 通 道, 那么 AMQP 通道将自动启动。 您无需执行任何其他操作。
- 如果在安装 IBM MQ 9.3.3 之前, 您尚未在任何先前的 IBM MQ 9.3 级别上启动队列管理器和 AMQP 通 道, 那么在重新启动队列管理器和关联的 AMQP 服务时, 必须手动重新启动先前运行的任何 AMQP 通 道。

#### **Linux: 卸载后剩余空目录**

在 Linux 上卸载产品时,空目录将保留在 *MQ\_INSTALLATION\_PATH* 目录中。

此问题将在稍后的发行版中解决。 同时,这些空目录不会导致运行产品时出现问题,可以忽略这些空目 录。

#### **IBM MQ 9.3.1 和 9.3.2 的限制和已知问题**

没有新的限制或已知问题。

### **Long Term Support 发行版的限制和已知问题**

#### **IBM MQ 9.3.0.17 CSU 的限制和已知问题**

#### **除去了对 FIPS 方式下 RSA 密钥交换的支持**

在 FIPS 方式下运行时, IBM Java 8 JRE 将除去对 RSA 密钥交换的支持。 此 JRE 由以下 IBM MQ 组件 使用:

- AMQP 服务器
- 受管文件传输 (MFT)
- IBM MQ Console
- IBM MQ 资源管理器
- IBM MQ REST API
- IBM MQ Telemetry 服务

对于这些组件,不能再使用以下 CipherSuites:

- TLS RSA WITH AES 256 GCM SHA384
- TLS\_RSA\_WITH\_AES\_256\_CBC\_SHA256
- TLS\_RSA\_WITH\_AES\_256\_CBC\_SHA
- TLS\_RSA\_WITH\_AES\_128\_GCM\_SHA256
- TLS\_RSA\_WITH\_AES\_128\_CBC\_SHA256
- TLS RSA WITH AES 128 CBC SHA
- TLS\_RSA\_WITH\_3DES\_EDE\_CBC\_SHA

必须使用备用 CipherSuite, 或者禁用 FIPS 方式。 有关受支持 CipherSuites 的详细信息, 请参阅 IBM MQ 产品文档中的 IBM MQ JMS 类中的 [TLS CipherSpecs](https://www.ibm.com/docs/SSFKSJ_9.3.0/develop/q113210_.html) 和 CipherSuites 。

#### **IBM MQ 9.3.0FP15 的限制和已知问题**

#### **IBM MQ Bridge to blockchain 已除去**

从 2022 年 11 月 22 日开始, 在所有发行版中都不推荐使用 IBM MQ Bridge to blockchain, 并且将从产 品中除去, 网址为 IBM MO 9.3.0.15。如果系统安装了 MOSeriesBCBridge 组件, 请在此维护更新完成 后手动将其除去。

#### **IBM MQ 9.3.0 修订包 10 的限制和已知问题**

没有新的限制或已知问题。

#### **IBM MQ 9.3.0 修订包的限制和已知问题 5**

#### **IBM MQ AMQP 通道在升级后不会通过 AMQP 服务自动启动**

当具有正在运行的 AMQP 通道的队列管理器升级到 IBM MQ 9.3,并且重新启动队列管理器和关联的 AMOP 服务时, 先前正在运行的 AMOP 通道不会自动启动。

此问题已由 APAR IT37842 修正, 此问题包含在 IBM MO 9.3.0 修订包 5 中。

请注意,迁移仅运行一次; 在升级后首次启动队列管理器时。 因此,在应用 IBM MQ 9.3.0 修订包 5 之后

- 如果在安装 IBM MO 9.3.0 修订包 5 之前, 您已在任何先前的 IBM MO 9.3 级别上启动队列管理器和 AMOP 通道,那么 AMOP 通道将自动启动。 您无需执行任何其他操作。
- 如果在安装 IBM MQ 9.3.0 修订包 5 之前,您尚未在任何先前的 IBM MQ 9.3 级别上启动队列管理器和 AMQP 通道,那么在重新启动队列管理器和关联的 AMQP 服务时,必须手动重新启动先前运行的任何 AMQP 通道。

#### **IBM MQ 9.3.0,修订包 1 和 2 的限制和已知问题**

没有新的限制或已知问题。

# **初始 IBM MQ 9.3.0 发行版的限制和已知问题**

#### **Linux 启动时从 IBM MQ Explorer 收到的警告消息**

从 Linux Shell 中启动 IBM MQ Explorer 时, 可能会显示以下消息(或类似消息):

(MQExplorer:76481): dbind-WARNING \*\*: 18:20:00.523: Couldn't register with accessibility bus: Did not receive a reply. Possible causes include: the remote application did not send a reply, the message bus

security policy blocked the reply, the reply timeout expired, or the network connection was broken.

(java:76601): dbind-WARNING \*\*: 18:20:00.927: Couldn't register with accessibility bus: Did not receive a reply. Possible causes include: the remote application did not send a reply, the message bus security policy blocked the reply, the reply timeout expired, or the network connection was broken. SWT SessionManagerDBus: Failed to connect to org.gnome.SessionManager: Could not connect: Permission denied SWT SessionManagerDBus: Failed to connect to org.xfce.SessionManager: Could not connect: Permission denied

此问题不会影响 IBM MQ Explorer 的操作,可以通过设置以下环境变量来抑制此问题:

NO\_AT\_BRIDGE=1

此问题在 IBM MQ Explorer 9.3.1 中已解决。

#### **IBM MQ Explorer Web 控制台面板中缺少属性**

对于 IBM MQ Explorer,当启动本地队列管理器时,Web 控制台面板中缺少 INITKEY 和 KEYRPWD 属 性。

此问题由 APAR IT41181 修正,该问题包含在 IBM MQ Explorer 9.3.1 中。

#### **Windows 安装程序启动板错误地将 Windows Server 2016 标记为受支持的平台**

IBM MQ 9.3.0 Windows 安装程序启动板将 Windows Server 2016 标记为受支持的平台。 但是,这种做 法是错误的。 IBM MQ 9.3 不支持 Windows Server 2016。

此问题由 APAR IT41233 修正,该问题包含在 IBM MQ 9.3.0 修订包 1 和 IBM MQ 9.3.1 中。

#### **IBM MQ for z/OS 作业日志中的消息 CSQM586E 的许多条目**

在 IBM MQ for z/OS 上,如果队列配置了流式队列并设置了 STRMQ0S(BESTEF) ,那么对 **MQOPEN**, **MQPUT** 或 **MQPUT1** 到流式队列的任何故障都将导致将消息 CSQM586E 输出到作业日志。

如果认为所记录的消息数过多,那么可以使用 **[EXCLMSG](https://www.ibm.com/docs/SSFKSJ_9.3.0/configure/q019300_.html#q019300___exmsg)** 来禁止这些消息。

也可以使用 STRMQOS(MUSTDUP)。

#### **IBM MQ AMQP 通道在升级后不会通过 AMQP 服务自动启动**

当具有正在运行的 AMQP 通道的队列管理器升级到 IBM MQ 9.3,并且重新启动队列管理器和关联的 AMQP 服务时,先前正在运行的 AMQP 通道不会自动启动。

此问题已由 APAR IT37842 修正, 此问题包含在 IBM MQ 9.3.0 修订包 5 中。

请注意,迁移仅运行一次; 在升级后首次启动队列管理器时。 因此,在应用 IBM MQ 9.3.0 修订包 5 之后

- 如果在安装 IBM MQ 9.3.0 修订包 5 之前,您已在任何先前的 IBM MQ 9.3 级别上启动队列管理器和 AMQP 通道,那么 AMQP 通道将自动启动。 您无需执行任何其他操作。
- 如果在安装 IBM MQ 9.3.0 修订包 5 之前,您尚未在任何先前的 IBM MQ 9.3 级别上启动队列管理器和 AMQP 通道, 那么在重新启动队列管理器和关联的 AMQP 服务时, 必须手动重新启动先前运行的任何 AMQP 通道。

## **版权、声明和商标**

#### 版权和商标信息

本信息是为在美国国内供应的产品和服务而编写的。

IBM 可能在其他国家或地区不提供本文档中讨论的产品、服务或功能特性。 有关您当前 所在区域的产品和 服务的信息,请向您当地的 IBM 代表咨询。 任何对 IBM 产品、程序 或服务的引用并非意在明示或暗示只能 使用 IBM 的产品、程序或服务。 只要不侵犯 IBM 的知识产权,任何同等功能的产品、程序或服务,都可以 代替 IBM 产品、程序或服务。 但是,评估和验证任何非 IBM 产品、程序或服务,则由用户自行负责。

IBM 公司可能已拥有或正在申请与本信息内容有关的各项专利。 提供本信息并未授予用户使用这些专利的任 何许可。 您可以用书面方式将许可查询寄往:

IBM Director of Licensing IBM Corporation North Castle Drive Armonk, NY 10504-1785 U.S.A.

有关双字节字符集 (DBCS) 信息的许可查询,请与您所在国家或地区的 IBM 知识产权部门联系,或用书面方 式将查询寄往:

Intellectual Property Licensing Legal and Intellectual Property Law IBM Japan, Ltd. 19-21, Nihonbashi-Hakozakicho, Chuo-ku Tokyo 103-8510, Japan

本条款不适用英国或任何这样的条款与当地法律不一致的国家或地区:

International Business Machines Corporation"按现状"提供本出版物,不附有任 何种类的(无论是明示的还 是暗含的)保证,包括但不限于暗含的有关非侵权、适销 和适用于某种特定用途的保证。 某些国家或地区 在某些交易中不允许免除明示或暗含的保证。 因此本条款可能不适用于您。

本信息中可能包含技术方面不够准确的地方或印刷错误。 此处的信息将定期更改;这些更改将编入本资料的 新版本中。 IBM 可以随时对本资料中描述的产品和/或程序进行 改进和/或更改,而不另行通知。

本信息中对非 IBM Web 站点的任何引用都只是为了方便起见才提供的,不以任何方式充当对那些 Web 站点 的保证。 那些 Web 站点中的资料不是 IBM 产品资料的一部分,使用那些 Web 站点带来的风险将由您自行 承担。

IBM 可以按它认为适当的任何方式使用或分发您所提供的任何信息而无须对您承担任何责任。

本程序的被许可方如果要了解有关程序的信息以达到如下目的: (i) 允许在独立创建的程序和其他程序 (包 括本程序)之间进行信息交换,以及(ii)允许对已经交换的信息进行相互使用,请与下列地址联系:

IBM Corporation J46A/G4 555 Bailey Avenue San Jose, CA 95141-1003 美国

只要遵守适当的条件和条款,包括某些情形下的一定数量的付费,都可获得这方面的信息。

本资料中描述的许可程序及其所有可用的许可资料均由 IBM 依据 IBM 客户协议、IBM 国际软件许可协议或 任何同等协议中的条款提供。

涉及非 IBM 产品的信息可从这些产品的供应商、其出版说明或其他可公开获得的资料中获取。 IBM 没有对 这些产品进行测试,也无法确认其性能的精确性、兼容性或任何其他关于非 IBM 产品的声明。 有关非 IBM 产品性能的问题应当向这些产品的供应商提出。 本资料包含在日常业务操作中使用的数据和报告的示例。 为了尽可能全面地说明这些数据和报表,这些示例包括个人、公司、品牌和产品的名称。 所有这些名字都是 虚构的,若现实生活中实际业务企业使用的名字和地址与此相似,纯属巧合。

#### 版权许可证

本信息包括源语言形式的样本应用程序,这些样本说明不同操作平台上的编程方法。 如果是 为按照在编写 样本程序的操作平台上的应用程序编程接口 (API) 进行应用程序的开发、 使用、经销或分发为目的,您可以 任何形式对这些样本程序进行复制、修改、分发, 而无须向 IBM 付费。 这些示例并未在所有条件下作全面 测试。 因此,IBM 不能担保或暗示 这些程序的可靠性、可维护性或功能。 用户如果是为了按照 IBM 应用程 序编程接口开发、 使用、经销或分发应用程序,则可以任何形式复制、修改和分发这些样本程序,而无须向 IBM 付费。

以下术语是 International Business Machines Corporation 在美国和/或其他国家或地区的商标: AIX, IBM, WebSphere, z/OS

Windows 是 Microsoft Corporation 在美国和/或其他国家或地区的商标。 Java 和所有基于 Java 的商标和徽标是 Oracle 和/或其附属公司的商标或注册商标。 UNIX 是 The Open Group 在美国和其他国家或地区的注册商标。 Linux 是 Linus Torvalds 在美国和/或其他国家或地区的商标。 其他公司、产品或服务名称可能是其他公司的商标或服务标记。 有关更多信息,请参阅 <https://www.ibm.com/legal/copytrade>。